# قش ترجمه در شکل *گ*ری ادبیات داستانی <u>;</u> **يسامدرن در ايران**

م**زدک ملوری (عضو ه**یئت علمی گروه مترجمی زبان انگلسبر دانشگاه علامه طباطبایر)<sup>۱</sup> ف**رانک محمدی** (دانش آموختهٔ کارشناسه ارشد رشتهٔ مطالعات ترجمه، دانشگاه خاتم)

# حکىدە

ر است و است و است برای است.<br>بنوهش احاضیهای به مینای نظریهٔ نظیام جندگانیه، ابتیدا سه بروست حایگیاه ادیسات تی جمعهای بسامدن در نظام جندگانهٔ ادر فارس و سبب به تجلیا نقش ترجمه در معرف این سبیک از .<br>داستان نویسی در آبران مربر دازد. در بخش نخست، فعرستی از آثار ترجمهشیده و آثیار تبألیفی بسامدن در ایران تصه و سبب این آثار از نظر تعداد و تقدم و تبأخر انتشبار بررسی شد. تبا مشخص شود کدام یک در نظام ادب فارسه ، جایگاه مرکزی دارد. در بخش دوم، از طریبق مصاحبه با گروهی از نویسندگان بسامدرن ایرانی و نیز از طریق بررسی مصاحبههای موجود و نقد آثار نویسندگان دیگر، تحلیلی از نقش ترجمه در معرفی داستان $i$ ویسی پسامدرن به ادیبات فارسی صورت پذیرفت. نتایج نشان میدهد آثار ترجمهشدهٔ پسامدرن از نظر زمـان انتشـار بــر .<br>أثار تأليف تقدم دارند. از آن گذشته، تعداد عناوين بيشتر و تحديد حابهاي متعدد ابن آثار از جایگاه مرکزی ادبیات ترجمهای بسامدرن در نظام جندگانهٔ ادبه فارسه و موفقیت بیشتر اَن در حلب خوانندگان فارسه زبان حکایت دارد. همچنین نتایج مصاحبه با آن دسته از نویسندگان ايراني كه در آثارشان عناصر داستان پسامدرن يافت شد نشان ميدهد اكثر آنان بــا مطالعـهٔ آثــار ترجمهشدهٔ پسامدرن با این مکتب آشنا شدهاند و با الگوبرداری از آن سعی کردهاند نمونههـای مشابط در زبان خود بدید آورند. بدین ترتیب، به نظر می سد ادبیات ترجمهای بسیامدرن در ده، ان معاصر در مقابسه با ادبیات تألیف بسامدرن جایگاه به کری در اختیار داشته و فعالانیه د، شکار دادن به آبن سبک ادبر در ادبیات فارسی نقش ایفا کرده است.

کلسدواژهها: ترجمـه، ادسـات ترجمـهاي، نظـام چندگانـهٔ ادبــر، ادسـات بسـامدرن، ســک داستاننویسی

-------------------------------------------------------------------------------------------------------------------

----------------------------

<sup>-</sup>-----1. mazdakbolouri@atu.ac.ir (^ U24")

#### /دبيّات تطبيقي ١/٩ ـــ مقاله  $\mathbf{r}$ .<br>نقش ترجمه در شکل گیری ادبیات داستان<sub>ی</sub> پسامدرن در ایران

## مقدمه و چارچوب نظری پژوهش

مطابق با نظريهٔ نظام چندگانهٔ ادبی ٰ اون زوهر ؒ، ادبیـات هــر جامعــه نظــامی متشــکل از خردهنظامها و نظامهایی است که در ارتباط با سـایر نظـامهـای اجتمـاعی|نـد. او بـرای نظامهای موجود در نظام چندگانهٔ ادبی دو جایگــاه «مرکــزی»<sup>۳</sup> و «حاشــیهای»<sup>۴</sup> در نظــر می گیرد او «مرکز کل نظام چندگانه را جایگاه معتبرترین آثــار معیــار<sup>0</sup> در گنجینــهٔ ادبــی قلمداد می کند» (اون زوهر، ۱۹۹۰: ۱۷). منظور از آثار معیار «اَن هنجارهـا و آثــار ادبــی (هم مدلها و هم متنهایی) است که محافل ادبی حاکم بر هـر فرهنـگ آن را مشـروع میدانند و محصولات برجستهشان در آن جامعه در مقام بخشی از میراث تاریخی حفظ می شود» (همان ۱۵). از این رو، این آثار جایگاه مرکزی نظام چندگانهٔ ادبی را در اختیار دارند. از سوی دیگر، «اَثار غیر برجسته<sup>۶</sup> هنجارها و متنهایی هسـتند کـه ایــن محافــل غیرمشروع میدانند و رد مبی کننـد و جامعـه محصـولات آنهـا را در درازمـدت از پـاد مي برد» (همان). اين آثار به حاشيهٔ نظام رانده مي شوند و جايگاه حاشـيهاي نظـام را در اختیار می گیرند. اون زوهر می گوید در هر نظام چندگانه رابطهٔ میان نظامهای مختلف رابطهای سلسله مراتبی است و همواره رقبابتی مستمر بین لایـههـای مختلـف بـرای دستیابی به جایگاه مرکزی وجود دارد (همان ۱۴).

ادبیات ترجمهای یکی از نظامهای موجود در هر نظام چندگانهٔ ادبسی است کـه در کنار فرمهایی چون ادبیات کودک و قصههای عامیانه معمولاً از صورتهای سطح پایین ادبی محسوب می شود و از اهمیت کمتری برخوردار است و جایگاهی حاشـیهای دارد (شاتلورث و کوئی ۱۲۷<sup>۷)</sup> اما این نوع ادبیات ممکن است گاهی نقش مؤثرتری نیز ایفـا كند. اون زوهر، در نظرية نظام چندگانة ادبي، ترجمه را نمونهاي از پديـدة «انتقـال بـين نظامها» می داند (اون زوهر، ۱۹۹۰: ۷۳–۷۴) و معتقد است ترجمه نقش مهمی در انتقال فرمها، سبکها، ژانرها و الگوها از یک نظام ادبی به نظام ادبی دیگر ایفا می کند. او ســه

- 1. literary polysystem<br>2. Even-Zohar
- 3. central
- 4. peripheral 5. canonized
- 
- 6. non-canonized<br>7. Shuttleworth and Cowie

*ادبیّات تطبیقی ۱۹*۹<br>نقش ترجمه در شکلگیری ادبیات داستانی پسامدرن در ایران مقاله – ۵

حالت اصلی را بر میشمرد که موجب میشود ادبیات ترجمهای در جایگاه مرکزی نظام چندگانهٔ ادبی قرار گیرد:

۱) هنگامی که نظام چندگانه هنوز متبلور نشده، به بیان دیگر، زمانی کـه ادیبـات هنـوز در فراینـد تثبیت خود «جوان» است؛ ۲) وقتی که ادبیات، در میان گروه بزرگی از ادبیات مرتبط، «حاشـیهای» یا «ضعیف» یا ترکیبی از آن دو است؛ و ۳) وقتی که در ادبیات نقاط عطف، بحرانها یا خلاءهـای ادبي موجود باشد (اون زوهر، ٢٠٠٠: ١٩۴).

به گفتهٔ اون زوهر (۲۰۰۰)، در حالت اول، ادبیات جوان تر برای دسترسی به فـرمهـا و انواع ادبی ناموجود در نظام ادبی خود از ادبیات ملل دیگر کمک مـی گیـرد و در ایـن شرایط ادبیات ترجمهای به یکی از نظامهای فعال آن تبدیل می شود و الگوهای آماده را برای تولید انواع متن از ادبیاتهای دیگر وارد می کنـد. همـین شـرایط در حالـت دوم، یعنی در مورد ادبیات «حاشیهای» یا «ضعیف»، نیز صادق است. در این شرایط، توانایی ادبیات «ضعیف» در تولید گونههای ادبی نسبت به ادبیـات مجـاورش کمتـر اسـت. در نتیجه، تنها راه تأمین گنجینهٔ ادبی چنین ادبیاتی الگوبرداری و وارد کردن گونههای ادبی مختلف از ادبیات مجاورش است که ادبیات ترجمهای نقشی کلیدی در این فرایند ایف می کند. در حالت سوم، الگوهای تثبیتشده دیگر برای نسل جوان تر پذیرفتنی نیست و نیاز به گونههای ادبی جدیدتر احساس میشود. دراین شرایط، خلاء ادبـی موجـود بـا واردکردن الگوهای خارجی و عناصر ادبی جدید از طریق ادبیات ترجمهای پر می شود (اون زوهي، ۱۹۴۰: ۱۹۴).

به گفتهٔ چانگ'، ترجمه در این جایگاه مرکزی در شکل دادن به مرکز نظام چندگانهٔ ادبی نقش ایفا میکند و باعث میشود که جامعهٔ ادبی کشوری بـه کمبودی در ادبیـات ملی خود، یا به قول چانگ، به «فقدان منبعی بـرای کنتـرل کـردن مـوقعیتی خـاص یـا بر آوردن نیازی خاص» (چانگ ۲۶۰) واقف شود و کمبود شیوهای از داستاننویسبی را، که در ادبیات کشورهای دیگر موجود است، احساس کند.

بدین ترتیب، ترجمه قادر است، به هنگام نیاز، نقشهای بسیار مهمی در هر ادبیـات ايفا كند و در شكل گيري و پويايي آن موثر باشد. «ترجمه مي تواند در دگرگوني انواع

1. Chang

$$
6. \frac{1}{2}
$$
 م**قاله** 1/4  
5.  $5. \frac{1}{2}$ 

ادبی و نگاه نویسندگان به ادبیات و واقعیت مؤثر باشد و حتی یک دورهٔ شکوفایی کبار، تالیف و نگارش هم بــه دنبـال خــود بیــاورد» (میرعابــدینی، ج ۳و۴: ۷۶۷). در نتیجــه، ترجمه را میتوان شکلی از تأثیرگذاری ادبیات خارجی بر ادبیات بومی کشورها قلمداد کہ د:

تأثيرات ادبي ممكن است مستقيم و بدون واسطه يا غيرمستقيم و از طريق واسطههاى مختلـف صورت گیرد. تأثیر مستقیم زمانی صورت میگیرد که نویسندهای از طریق مطالعه و آشـنایی بــا أثار نویسندهٔ دیگری به زبان اصلی تحت تأثیر وی قرار گیرد، مانند تأثیرپذیری نیمـا یوشـیج از شاعران فرانسوی. تأثیر غیرمستقیم اغلب از طریق ترجمه صورت میگیرد، مانند تأثیر حافظ بر گوته که از طریق ترجمهٔ المانی هامر پورگشتال صورت گرفته است (انوشیروانی ۱۸).

با نگاهی به آثار ترجمهشده در تاریخ ادبیات فارسی درمیپابیم که سبکهای جدیـد گاهی در اثر ترجمهٔ آثار ادبی به نظام چندگانهٔ ادبی فارسی وارد شده است. برای مثـال، بررسی روند ورود ادبیات نمایشی به ایران نشان میدهد که این سبک بـا ترجمـهٔ آثـار مولیر از ادبیات نمایشی فرانسه به ادبیات فارسی معرفی شده است (ملک پور ۳۱۷). میرعابدینی در مورد تأثیریذیری نویسندگان ایرانی از گونههای ادبی خارجی مبی گویـد: «تأثیرپذیری برخی از نویسندگان ایرانی از رمانهای امریکای لاتین به قدری است ک حضور يک رگهٔ رئاليستي \_ جادويي در ادبيات دههٔ ۱۳۶۰ به وضـوح حـس مـي شـود» (میرعابدینی، ج ۳و۰: ۷۷۱).

ادبیات پسامدرن از سبکهای جدید در ادبیات معاصر ایران است. با توجه به نقشی که ترجمه پیش از این در معرفی ژانرها، مکتبها و جنبشهای ادبـی همچـون ادبیـات نمایشی، رئالیسم جادویی و سورئالیسم به ادبیات فارسی ایفا کرده است، محتمل به نظر می رسد که در واردکردن ادبیات پسامدرن به نظام چندگانهٔ ادبی ایران نیـز نقـش مهمـی داشته باشد. هدف این پژوهش نخست بررسی جایگاه ادبیات ترجمهشدهٔ پسـامدرن در نظام چندگانهٔ ادبی فارسی و مقایسهٔ آن با موقعیت ادبیات تألیفی پسامدرن در این نظـام ادبی و سپس تحلیل نقش ترجمه در ظهور ادبیات پسامدرن در ایران است.

ادبيّات تطبيقي ١/٩  $\mathsf{v}$ .<br>نقش ترجمه در شکل گیری ادبیات داستانی پسامدرن در ایران

ييشينة يژوهش

مقاله

در سالهای اخیر یژوهشگران زیادی نقش ترجمه را در شکل دادن به سبکهای جدیـد در ادبیات کشورها بررسی کـردهانــد (نــک. هرمــانز '، ۱۹۹۹؛ پیفینـگ'، ۲۰۰۸؛ ســایتو ''، ۲۰۱۶؛ بیژن، ۱۳۸۴؛ بھرامی، ۱۳۹۲). برای مثال، برک ٔ (۲۰۰۶) به بررسی جایگاه ادبیات ترجمهشدهٔ غرب در نظام ادبی ترکیه از اواسط قـرن هجـدهم تـا اواخـر قـرن بیسـتم مي يو دازد. او مي گويد: «مهم ترين تأثير اولين ترجمههــايي كــه در ايــن دوره انجــام شــد معرفی ژانرهای جدید، همچون رمان و نمایشنامه بود. پس از انتشـار ایـن ترجمـههـا، نخستین نمونههای رمان و نمایشنامهٔ ترکی که به سبک غربی نگاشته شده بودند، منتشر شد» (برک ۳). سایتو (۲۰۱۶) به بررسی قدرت ادبیـات ترجمـهشـده در ژاپـن در دورهٔ میجی می پردازد. او دلیل مدرن شدن ادبیات ژاپنی را نقش میـانجی ترجمــه در معرفــی عناصر و سبکهای جدید به زبان بومی میدانـد. ادبیـات ترجمـهشـده در ایـن کشـور «عناصر جدیدی به زبان ژاپنی معرفی کرد و بر اساس کاربردها و ساختارهای آثار ادبــی غربی سبک OBUNMYAKU را به وجود آورد» (سـایتو ۴۱۷) کـه در نـزد ژاپنــی هـا سبک متأثر از اروپا شناخته میشود. بیژن (۱۳۸۴) با بررسی روند ترجمـهٔ داسـتان۱عـای خارجي، به نقش ترجمه در تجلَّد ادبيات داستاني افغانستان اشاره مي كنـد و ترجمـه را راهي براي معرفي فرمهاي جديد به نويسندگان بومي مـيدانـد: «ترجمـهٔ داسـتان ارائـهٔ قالبهای جدید ادبی و ژانرها و نوعیت گونـاگون داسـتان و نیـز دعـوت مسـتقیم یـا غیرمستقیم نویسندگان کشور به نوشتن آثار به همان شکل و ساختار بود» (۷۸). او برای تاييد گفتهٔ خود به نقل از يكي از مترجمان بيان ميكند: «سـيد قاسـم رشـتيا در مقدمـهٔ ترجمهٔ نمایشنامهٔ *کدامیک زرنگتر است* تصریح میکند که آن را به عنـوان یـک مــدل ترجمه كرده براي نويسندگاني كه بـا ايـن نـوع أشـنا نيسـتند و تجربـهٔ لازم [را] در أن ندارند» (همان).

1. Hermans<br>2. Yifen $\sigma$ 3. Saito<br>4. Berk

ادبيّات تطبيقي ١/٩  $\pmb{\lambda}$ ۔<br>نقش ترجمه در شکل گیری ادبیات داستانی بسامدرن در ایران

# روش يژوهش

برای تعیین جایگاه ادبیات ترجمهشدهٔ پسامدرن در مقایسه با ادبیاتِ تالیفی پسامدرن در نظام چندگانهٔ ادبی فارسی، ابتدا فهرستی از اسامی نویسـندگان پسـامدرن خـارجی از سايت REVOLVY استخراج شد. سپس فهرست نويسندگان پسامدرن ايراني از چند منبع زير تهيه شد:

۱) پاینده (ج ۳) که فهرستی از نویسندگان داستان کوتاه پسامدرن به دست میدهد؛ ۲) همایشها و کلاسهایی با موضوع ادبیات پسامدرن در ایران که نویسـندگانی را در زمرهٔ یسامدرنیستهای ایرانی معرفی کردهاند؛

۳) نویسندگان پسامدرنی که در جریان مصاحبهها افراد دیگری را پسامدرن معرفـی کے دند.

اسامی هر دو فهرست (نویسـندگان پسـامدرن خـارجی و ایرانـی) در وبگـاههـای کتابخانهٔ مل<sub>ی</sub> ْ و خانهٔ کتاب ْ جستوجو شد تا فهرستی از آثار پسامدرن منتشرشدهٔ هــر یک در ایران به دست آید. فقط آن دسته از آثـار ایـن نویسـندگان در فهرسـت نهـایی گنجانده شد که منتقدان یا خود نویسندگان دربارهٔ پسامدرن بودن آنها اتفاق نظر دارند. علاوه بر این، برای اطمینان از پسامدرن بودن آثار نویسندگان ایرانبی فهرست، حـداقل یک اثر از هر نویسنده برای یافتن مؤلفههای داستان پسامدرن بررسی شد. تاریخ انتشـار هر اثر در مقابل آن در فهرست ثبت شد تا تعداد آثار ترجمهشده و آثار تألیفی پسامدرن و تقدم و تأخر انتشار هر یک به دست آید.

برای پاسخ به این پرسش که «ترجمه چه نقشی در شکل گیری ادبیات پسـامدرن در ایران ایفا کرده است؟» از مصـاحبهای نیمـهسـاختاریافته، متشـکل از ده سـوال، بـرای جمع أورى دادهها استفاده شد. از ٢۴ نويسندهٔ فهرستِ تهيهشده بـا يــازده نفــر مصــاحبه شد. برای نویسندگانی که مصاحبه با آنان امکانپذیر نبود (به دلایلی چون فوت، اقامت در خارج از کشور یا عدم تمایل به مصاحبه)، پیرامتنهای موجود، شـامل مصـاحبههـا، تاریخچهٔ کاری و نقد آثار از روزنامهها، کتابها و وبگاهها استخراج و بررسی شد. متن

<sup>1.</sup> https://www.revolvy.com<br>2. http://www.nlai.ir/<br>3. http://www.ketab.ir/

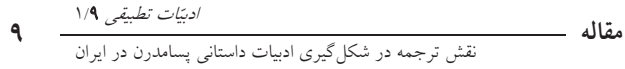

مصاحبهها پیاده و بر اساس هدف پژوهش کدگذاری شد. از این کدها به عنـوان واحـد تحلیل متن مصاحبه استفاده شد تا مشخص شود چه مواردی در آشنا شدن نویســندگان پسامدرن ایرانی با این سبک ادبی مؤثر بودهاند.

### یافتههای یژوهش و تحلیل دادهها

همان گونه که گفته شد، در بخش نخست، فهرستی از نویسندگان پسامدرن خــارجی و ایرانی و همچنین آثار منتشرشده از آنان و تاریخ انتشار این آثار تهیه شد. هدف از ایـن کار تعیین تعداد کتابهای پســامدرن ترجمــهشــده و تــألیفی در ادبیــات فارســی و نیــز مشخص شدن تقدم و تأخر انتشار آنها بـود. فهرسـت نويسـندگان شـامل ۴۱ نويسـندهٔ يسامدرن خارجي و ٢۴ نويسندهٔ يسامدرن ايراني بود. از نويسـندگان خــارجي فهرسـت ۸۳۸ عنوان و از نویسندگان ایرانی ۱۰۹ عنوان کتاب ادبـی پسـامدرن منتشـر شـده بـود. اولین آثار پسامدرن ترجمهشده در سالهای ۱۳۴۵ *(ناطور دشت* جروم دیوید سلینجر با ترجمة احمد كريمي) و ۱۳۴۷ (*مالون می میرد* ساموئل بكت با ترجمة محمود كيـانوش) و اولین کتاب پسامدرن تألیفی در سال ۱۳۴۹ *(سنگر و قمقمههای خالبی* بهرام صـادقی) به چاپ رسیدهاند. در فاصلهٔ سالهای ۱۳۴۵ تا ۱۳۴۹ سه عنوان کتاب ترجمـهای دیگـر منتشر شده بود، يعني پيش از انتشار اولين كتاب تأليفي پسامدرن، پــنج كتــاب داســتانـي ترجمهشدهٔ پسامدرن در ایران منتشر شده بود. دومین کتاب تألیفی در سال ۱۳۵۳ چـاپ شد و پس از آن تا اواخر دههٔ ۱۳۶۰ کتاب دیگری در این سبک تألیف نشده است. در حالي كه تا اواخر دههٔ ۱۳۶۰، ۳۶ كتاب داستاني پسامدرن در ايران ترجمه و منتشر شده بود و در سال@ای بعد نیز تعداد بسیار بیشتری از آثار ترجمهشده در این سبک به چاپ رسید. از این رو، آثار پسامدرن ترجمهشده بر آثار تألیفی پسامدرن تقــدم زمــانی دارنــد. تعداد آثار ترجمهاي تجديدچاپشده ۴۹۲ و آثار تأليفي تجديدچاپشده ۷۳ بـود. نتــايج به دست آمده در جدول ۱ نمایش داده شده است.

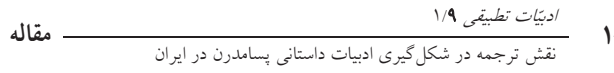

| تاریخ انتشار اولین اثر | تجديد چاپ | درصد                        | تعداد                 | موضوع         |
|------------------------|-----------|-----------------------------|-----------------------|---------------|
| ۱۳۴۵                   | ۴۹۲       | $\Lambda\Lambda/\Upsilon$ 9 | $\Lambda$ ۳ $\Lambda$ | أثار ترجمهشده |
| ۱۳۴۹                   | ∨٣        | 11/01                       | ۱۰۹                   | آثار تأليفي   |

جدول ۱. مقایسهٔ آثار ترجمهشده و آثار تألیفی پسامدرن در ایران

یافتهها نشان میدهد که تعداد آثار ترجمهشدهٔ پسامدرن در مقایســه بــا آثــار تــألیفی بسیار بیشتر بوده است، یعنی تولیدکنندگان ادبیات پسامدرن در ایـران بیشـتر مترجمـان بودهاند تا نویسندگان ایرانی. از ایـن گذشـته، خواننـدگان ایرانـی نیـز بـه مطالعـهٔ آثـار پسامدرن ترجمهشـده اقبـال بیشـتری نشـان دادهانـد. تعـداد کتـابهـای چـاپشـده و تجدیدچاپشده در هر فهرست گویای این واقعیت است. از این رو، به نظر می رسد، با توجه به گفتهٔ اون زوهر درخصوص رقابت لایههای مختلف نظـام چندگانــه بــرای بــه دست آوردن جایگاه مرکزی و خوانندگان بیشتر، ادبیات پسامدرن ترجمهشـده جایگـاه مرکزی نظام چندگانه را در اختیار داشته است. یافتهها همچنین نشان میدهد تعداد آثار ترجمهشدهٔ پسامدرن بین سالهای ۱۳۷۵ تا ۱۳۸۵ رشد چشمگیری داشته و این رشد تبا سال ۱۳۹۵ با شیب بیشتری ادامه یافته است. آثار تألیفی نیز در این سالها رشد داشتهاند اما این میزان رشد در مقایسه با آثار ترجمهشده ناچیز بوده است.

چنان که پیش تر گفته شد، بـرای اطمینـان از پسـامدرن بـودن نویسـندگان ایرانـی فهرست، حداقل یک اثر از هر نویسنده برای یافتن مؤلفههای داستان یسـامدرن در آنهـا بررسی شد. مثلاً در مجموعه داستان *عاشقیت در پاورقی* به قلم مهسا محـبعلـی، کــه نويسندهٔ يسامدرن ايراني معرفي شده است، عناصر داستان يســامدرن (ياينــده، ج٣، ٣۴) بافت شد. برای مثال، نویسنده با استفاده از **خرده روایت** و کللاژ مباجرای داستان را تعریف می کند و با بهره گرفتن از تکنیک **فراداستان**، یکی دیگر از مؤلفههـای داسـتان یسامدرن، بر داستانی بودن اثر تأکید می ورزد:

در این داستان یک قتل اتفاق می|فتد، نه این که فکر کنی داستان روایت یک قتـل اسـت، نـه، دقیقاً در همین داستان، لابهلای همین سطرها که از این پس میآید، یک قتل اتفاق میافتـد […]

آماده باش تا جنایتی جلوی چشمانت واقع شود. دلم میخواهد به منتهای درجه ترس و دلهـره داشته باشی. من هم اکنون یک قاتل، یک مقتول و یک کارآگاه مـیآفـرینم. همگـی پــارهای از وجود من اند [...] همچنین مانند دیگر داستانهای جنایی انتظار برخورد بـا دو لایـهٔ زمـانی از وقايع را نداشته باش (داستان «خفاشه»، محب علي، ۱۳۸۴: ۴۱).

فراداستان «داستانی است که دائماً به خواننده یادآور می شود آنچه مــی خوانــد کــاملاً تخیلی است و نه گزارشی از واقعیت یا رویدادی حادثشده» (پاینده، ج۳، ۳۹۳). راوی فراداستان با دخالتهای نظاممند خود از ماهیت داستانی اثر سخن میگوید (پاینده، ج۲، ۴۹۴) و تصـنعی بـودن روایــتش را برجســته مــیکنــد (پاینــده، ج۳، ۴۵۳). در ایــن مجموعهداستان نیز نویسنده مخاطب را به طور مستقیم دعـوت بـه حضـور در داسـتان می کند؛ سخن گفتن راوی با مخاطب از شیوههای خلق فراداستان است.

یکی دیگر از شیوههای خلق فراداستان استفاده از اصطلاحات نقد ادبی اسـت. مـثلاً در داستان «هفت یارهٔ دانای کل» در همان مجموعهداستان، نویسنده از اصطلاح «دانیای کم )، برای خلق فراداستان استفاده کرده است:

ذهن من هفتپاره شد. من در همهٔ آن هفتپاره حضور داشتم. چون من راوی دانای کل بودم. […] یادم نیست که کی فریبا دوقلوهایش را به دنیا اَورد. حتی فکر میکنم قیافهٔ سیامک هــم از یاد رفته باشد. اما از یک چیز مطمئنم. از اینکه من احمقترین دانای کل هستم؛ چون که هـیچ وقت نتوانستم بفهمم که چرا شیوا در آن بعد ازظهر سرد پاییزی چنین کاری کرد (محب علـی،  $(0V:1YAY)$ 

**بینامتنیت** تکنیک دیگری است که در داستانهای پسامدرن به کار گرفتـه مـی شـود. پاینده می گوید: بینامتنیت «چها تکهای از متون دیگر است و معنای خود را نیبز وامیدار آنها» است (پاینده، ج٣، ۴۴۷). طبق گفتهٔ او، «از منظر پسامدرن، نه فقـط یـک داسـتان کوتاه، بلکه یک تابلوی نقاشی یا یک فیلم سینمایی یا یک قطعهٔ موسیقی و به طور کلی هر آنچه واجد نظام نشانهشناختی است، متن محسوب می شود (همـان ۴۴۵)، بنـابراین خلق بینامتنیت «از طریق برساختن ملغمهای از متون گوناگون است» (همان ۴۴۹). محب علمي چندين مثال از فيلمها، كتابها و قطعات موسيقى در داستانها أورده است تا

داستان خود را با استفاده از صنعت بینامتنیت بنویسد و با روایتی کلاژگونه به توصیف موقعیت در داستان بیردازد:

برای درک بهتر این بخش رجوع کنید به کتاب *مدراتو کانتابیلــه* اثــر ماگریــت دوراس، ترجمــهٔ رضا سیدحسینی، انتشارات زمان، چاپ اول ۱۳۵۲، صفحهٔ ۸۹ کتاب به آن جایی که آن دبارد بــا اّن لباس دکولته و گل ماگنولیایی که به سینه زده اَشفتهحال میز شام را ترک میکند تا بــه کافــهٔ بندرگاه برود و در کنار شوون گیلاس دیگری شراب بنوشد و... (محب علی، ۱۳۸۴: ۱۹).

در این داستان نویسنده با اشاره به نـام کتـاب و اطلاعـات آن و روایـت بخشـــ از داستان و ادغام این متون مخاطب را با بینامتنیت مواجه میکنـد. اسـتفاده از ایــن روش خودآگاهی پسامدرنیستی نویسنده را از این نوع متن نشان میدهد. راوي داستان در جاي ديگري مي گويد:

پس از رفتن معشوقم سیدی اپرای *سالومه* اثر ریشارد اشتراوس را توی پخش م*ی گذ*ارم، روی کاناپه دراز میکشم و رمان *سالومهٔ* اسکار وایلد را ورق میزنم و هنگامی که هـرود از سـالومه مي خواهد كه به مناسبت آن شب فرخنده برقصد، من نيز همراه او رقص هفت حجاب را آغــاز می کنم و در پایان هنگامی که سالومه سر بریدهٔ یحیی را در آغوش میگیرد و لبهای او را که در هنگام حیات از لمس آنها عاجز بود می بوسد، مـن نیـز قـاب عکـس عاشـقم را کـه روی تلويزيون است برمي دارم و لبهاى معشوقم را مى بوسم (همان ٢١).

محب علی در رمان *نگران نباش* نیز بـا تلفیقـی از تکنیـکهـای مـدرن (تـکگـویی درونی) و پسامدرن (داسـتان ــ تــاريخ خودســاخته) مــیکوشــد وضــعيت پســامدرن در زندگی شهری را توصیف کند. یکی از تکنیکهای مدرن در این داستان (نک. پاینده، ج۳) سردرگمی و پریشانی شخصیت اصلی (شادی) است کـه نویسـنده، از طریـق درآمیختن آن با تکنیک پسـامدرن کلاژنویسـی و اسـتفاده از خـردهروایـتهـای دوران کودکی این شخصیت، آشـفتگی فکـری او را بـه نمـایش مـیگـذارد. در ایـن داسـتان محب علی کمتر به تکنیکهای تئوریک پسامدرن در داستان پرداخته است و بیشتر سعی داشته مخاطب را در وضعیت پسامدرن قراردهد: عدم ثبات شرایط بیرونی مانند زلزله و اغتشاش در خیابانها که در داستان به آن اشاره می شود، شخصیت آدمها که تحث تأثیر سیطرهٔ گفتمان موجود در جامعه شکل گرفته است، طنزی که حتبی در عنوان اثر (*نگران*  *ادبیّات تطبیقی ۱۹*۹<br>نقش ترجمه در شکلگیری ادبیات داستانی پسامدرن در ایران مقاله –

*نباش) و اسم شخصیت اصلی (شادی) به کار رفته*، بهره گرفتن از تـاریخی خودســاخته دربارهٔ سبک زندگی در شهری مانند تهران، همه در کنار هم تصویری از زندگی شـهری پسامدرن را به نمایش می گذارند.

نمونههایی از این دست نشان میدهـد کـه نویسـندگان انتخـاب شـده را مـیتوان نویسندهٔ پسامدرن تلقی کرد، زیرا در آثار آنان ویژگی هـای داسـتان پســامدرن همچـون كلاژ، بینامتنیت، فراداستان، سیطرهٔ گفتمان، استفاده از ایماژ به جـای روایـت، هجـو بـه منزلهٔ صناعتی راهبردی و کارکرد فرم، و همچنین مضامینی چون پیچیده و بحـثانگیـز شدن مفهوم واقعیت و زندگی شهری به منزلهٔ چرخهٔ پایاننایذیر مصرف دیده مـی شـود (نک. یاینده، ج۳، ۳۴).

در بخش دوم، با یازده نفر از ۲۴ نویسندهٔ ایرانی فهرست اولیـه مصـاحبه شـد. بقیــهٔ نویسندگان یا از دنیا رفته بودند یا حاضر به مصاحبه نشدند یا به دلیـل کهولـت سـن و بیماری از برنامهٔ مصاحبه حذف شدند. برای هفت نفر از نویسندگان، مطالب پیرامتنـی (شامل مصاحبهها، نقدها، معرفی آثار و تاریخچهٔ فعالیتهای ادبی) موجـود بـود کـه از این مطالب برای پی بردن به نحوهٔ آشنایی آنها با ادبیات پسامدرن استفاده شـد. بـرای ساير نويسندگان مطالب پيرامتني قابل توجهي يافت نشد. متن مصـاحبههـا بـه صـورت دادهمحور کدگذاری شد و کدهای زیر که نشاندهندهٔ شیوهٔ آشنایی مصاحبهشوندگان بـا ادبیات پسامدرن است، به دست آمد: ۱) مطالعهٔ آثار داستانی ترجمهشده، ۲) مطالعهٔ آثار ترجمهشدهٔ حوزهٔ نقد و نظریهٔ ادبی، ۳) ترجمه کردن نظریهها و آثار ادبـی، ۴) تحصـیل در حوزهٔ ادبیات در خارج از ایران. در زیر به بررسی یافتههای مربوط به هر یک از این كدها ميپردازيم:

الف) مطالعهٔ آثار داستانی ترجمهشده. نویسندگانی کـه بـر زبـان خـارجی تسـلط نداشتند، از طریق مطالعهٔ آثار ترجمهشده (رمان، داستان، نمایشنامه) با ادبیات پسـامدرن آشنا شده بودند. یافتهها نشان می دهد شش نفر از یازده نویسندهای که با آنــان مصــاحبه شد، به نقش تأثیر گذار آثار ترجمـهشـده در آشـنایی آنـان بـا ادبیـات پسـامدرن اشـاره كردهاند. براي مثال، يكي از آنان مي گويـد از طريـق مطالعـهٔ آثـار ترجمـهشـدهٔ كـورت ونهگات و میلان کوندرا با ادبیات پسامدرن آشنا شده و در مورد برخی از مشخصههای

سبک پسامدرن، چون طنز تلخ، به نــوعی وامٖدار نویســندگان خــارجی اســت. نویســندهٔ ایرانی دیگری، که آثار پسامدرن نوشته و مترجم نظریههای مکتب پسـامدرن اسـت، بــه کتاب *صید قزلآلا در امریکا*، اثر ریچارد براتیگان، اشاره میکند که تأثیر چشـمگیری در آثار او داشته است.

همچنین در بررسی پیرامتنها مشخص شد، شش نفـر از ایـن هفـت نویسـنده اذعـان کردهاند که آثار فارسی خود را تحت تأثیر مطالعهٔ آثار ترجمهشـده پدیـد آوردهانــد. بــرای مثال، حسن محمودي گفته است: «سه نفر تأثير زيادي بر داستاننويسي مـن گذاشــتهانــد: ماركرت دوراس، ايتـاليو كـالوينو، خورخــه لــويس بــورخس» (فــولادينسـب ٢٥٢) و م افزايد: «وقتى مجموعهداستان اولم در سال ۱۳۷۶ چاپ شد، همه از من پرسيدند جـزو بچههای براهنی هستی و بیشترشان نمیدانستند که مـن بیشـتر از هـر کسـی تحـت تـأثیر كالوينو بودم» (همان).

حسن شهسواري، نويسندهٔ يسامدرن، در مورد تأثير ترجمه بر نويسندگان يســامدرن ایر آنے , مے گو ید:

مانور زیادی که در ایران روی پستمدرنیسم داده شده به خاطر این است که این جا ترجمـه از این مکتب زیاد شده و به هر حال جامعهٔ ادبـی مـا از ترجمــه ارتــزاق مــیکنــد. چــون عمومــاً نویسندههای ما، یکی شان خودم، زبان خارجی بلد نیستند (همان ۱۲۰).

حسن محمودي، ديگر نويسندۀ يسامدرن، دربارۀ شكل گيــري جريــانهــاي ادبــي از طريق ترجمه چنين مي گويد:

در ایران أثار ترجمهشده نقش بسـیار مهمـی در تعیـین مسـیرهای جریـان ادبـی دارد. داسـتان يستمدرن در ايران متأثر از مطالعهٔ آثار ترجمهشده عايد نويسندگان ايراني شده. نكتهٔ اصلي در این زمینه همان گرایش داستاننویسان به ترجمهخوانی است (همان ٢٥٢).

ب) مطالعهٔ آثار ترجمهشدهٔ حوزهٔ نقد و نظریهٔ ادبـی تعـدادی از نویسـندگان از طریق مطالعهٔ کتابها یا مقالههای ترجمهشده در حوزهٔ نظریههای مکتبهای ادبسی بـا تکنیکها و مؤلفههای سبک پسامدرن اَشنا شده بودند. هفت نفر از نویسندههایی که بـا آنان مصاحبه شد و پنج نفر از نویسندگانی که مطالب پیرامتنی مربوط بـه آنــان بررســی شد، از مطالعهٔ ترجمهٔ مقالهها و نظریــههــای مکتــب پســامدرن همچـون روشــی بــرای ا*دبیّات تطبیقی ۱۹*۹<br>نقش ترجمه در شکل گیری ادبیات داستانی پسامدرن در ایران مقاله –

یادگیری تکنیکها و مشخصههای این سبک ادبی یاد کردهاند. بـرای مثـال، یکـی از مصاحبهشوندگان که منتقد، مترجم و نویسنده است میگوید: «اولین داسـتانم، *کـلاژ، ر*ا براساس نظریههای آموخته از مکتب پسامدرن نوشتم... من از طریق مقالات ترجمهشدهٔ نظريههاي پسامدرن با اين مكتب آشنا شدم». مصاحبهشوندهٔ ديگري مي گويد: «اين گونهٔ ادبی به نحوی عاریتی است و از درون ما نجوشیده است. من خـودم از طریــق مطالعــهٔ ترجمة مقالات نظري اين مكتب با اين گونة ادبي آشـنا شـدم». مهسـا محـبعلـي نيـز میگوید: «اگر بگویم از این جریان تأثیری نگرفتهام، دروغ گفتهام […] من هــم مثــل بقیــه ترجمههای بابک احمدی و خیلی کتابهای دیگر را خواندهام […] نمی توانم بگویم تحت تأثير اين تئوريها نبودم» (همان ٢١٢).

ج) ترجمه کردن نظریهها و آثار ادبی. برخی از نویسندگان ابتدا مترجم بودنـد و بـا ترجمه کردن آثار ادبی پسامدرن با این سبک آشنا شده و سپس به پدید آوردن نمونههـای مشابه در زبان خود روی اَوردهاند. یافتهها نشان می دهد پنج نف ِ از مصــاحبهشــوندگان و سه نفر از نویسندگانی که مطالب پیرامتنی مربوط به آنان بررسی شد، متـرجم بودنــد و از طریق ترجمه کردن نظریهها و آثار ادبی پسامدرن با این سبک آشنا شدهانــد. بــرای مثــال، شهریار وقفی پور در مصاحبه میگوید: «کتابی به نام *فراداستان* ترجمه کـردم کــه یکــی از مشخصههای پستمدرن را معرفی میکند. شما می توانید این را در کارهـای مـن ببینیـد». البته وقفي پور در جايي ديگر، به تأثيرپذيري از نويسندگان خارجي نيز اشاره كـرده اســت: «در مورد تأثیر ناخوداًگاه می توانم به کتاب دَه *مرده* اشاره کنم که خیلی تحت تأثیر کتــاب ص*ید قزل اًلا [در امریکا]* اثر براتیگان نوشته شده است. در مورد بخش تأثیر خوداًگIه نیــز میتوانم در مورد کارهای دیگرم به پَرودی، طنز و روابط بین متنی که در کارهای من زیباد می بینید اشاره کنم. […] من از ادبیات غرب خیلی تأثیر گرفتم و اگر بخواهم از نویسندهای نام ببرم جويس خيلي روي من تأثير گذاشته است».

بررسي تاريخچهٔ انتشار آثار احمد اخـوت، داسـتاننـويس و متـرجم ايرانـي، نشـان میدهد آثار ترجمهشدهٔ او کـه عمـدتاً در چـارچوب مکتـب پسـامدرن اسـت بـر آثـار تأليفي اش تقدم زماني دارند. او در مصاحبه با ايسنا مي گويـد: «اولـين داسـتانم *بـرادران* 

#### *ادبیّات تطبیقی ۱\۹*<br>نقش ترجمه در شکلگیری ادبیات داستانی پسامدرن در ایران  $\sqrt{2}$

*جمال زاده* بود که سبک نوشتن آن را از آثار بورخس گرفتهام، گونـهٔ مقالـه و داسـتان را به هم نزدیک کردهام که در ادبیات فارسی این اولین تجربه در این زمینه بود» (گمار).

د) تحصیل در حوزهٔ ادبیات در خارج از ایـران. برخـی از نویسـندگان ایرانـی از طریق تحصیل در خارج از کشور با ادبیات غرب آشنا شدهانـد. ایــن نویســندگان زبـان خارجی را هنگام تحصیل در این کشورها آموختند و در بازگشت، علاوه بر شغل اصلی خود، به ترجمهٔ داستان نیز پرداخته بودند. یافتهها نشان میدهد سـه نفـر از نویسـندگان پیشگام در حوزهٔ ادبیات پسامدرن از این طریق با این نوع داستاننویسی اَشنا شـدهانــد. برای مثال، احمد اخوت مدرک دکترای زبانشناسی از دانشگاه تگزاس و فـوق دکتـرای نشانهشناسی در ادبیات از دانشگاه ایندیانا دارد. او در مصاحبهای می گوید:

در دورهای که در امریکا مشغول تحصیل بودم، این دوره عمدتاً در جریان سـرآغاز نسـل سـوم نویسندگان امریکا با نویسندهای چون جان بارت در حال گل کردن بود. ایــن دوره تقریبـاً بــین سال های ۱۹۷۵ و ۱۹۷۶ را شامل می شود که جریان ادبی جان بارت در امریکا یک صـدای تـازه در فضای ادبی به حساب می آمد. بعدها این جریـان بـا نویسـندههـایی چـون ریمونـد کـارور انعکاس بیشتری پیدا کرد. در ایران این انعکاس تقریباً با دوازده سال تأخیر رخ داد که خیلــی هم تقلیدی بود که تحت عنوان پسامدرنیسم در ایران مطرح شد. در ایران ایـن اتفـاق در دهــهٔ ۱۳۷۰ به صورت پرسروصدا و با ترجمهٔ چند داستان از جان بارت مطرح شد (همان).

#### نتبحه گېر ي

تعداد بیشتر کتابهای پسامدرن ترجمهشده و تجدید چاپهای متعدد آنها نشان می دهـد که ادبیات ترجمهای این حوزه، در مقایســه بــا ادبیــات تــألیفی، در رقابـت بــرای جــذب خوانندگان بیشتر و پاسخ به نیازهای بازار بسیار موفقتر بوده است، یعنی بیشتر کتابهای داستانی پسامدرن که در بازار کتاب ایران به فروش رسیده کتابهای ترجمهشـده بـوده و أثار نویسندگان خارجی پسامدرن کتابهای نویسندگان ایرانی ایـن مکتـب را بـه حاشـیه رانده است. از منظر نظریهٔ نظام چندگانهٔ ادبـی، هرگـاه ترجمـه در چنـین وضـعیتی قــرار داشته باشد، جایگاه مرکزی دارد. در این حالت، مترجمان ممکن است وظیفهٔ اصلی خـود را معرفی کردن مدلها و منابع جدید بـه ادبیـات بـومی قلمـداد کننـد. در مـورد ادبیـات پسامدرن ايـران نيـز بـه نظـر مـىرسـد مترجمـان نقـش مهمـى در معرفـى ايـن سـبک ا*دبیّات تطبیقی ۱۹۹*<br>نقش ترجمه در شکلگیری ادبیات داستانی پسامدرن در ایران مقاله –

داستاننویسی به ادبیات فارسی بر عهده داشتهاند. دادههای آمـاری بـهدسـتآمـده از ایـن پژوهش مرکزیت ادبیات ترجمهشدهٔ پسامدرن را در پنجاه سال اخیـر در ایـران بــه اثبــات می رساند. یافتههای برآمده از مصاحبه با نویسندگان پسـامدرن ایرانـبی و بررسـبی مطالـب پیرامتنی مرتبط با آنان حاکی از آن است که تعداد زیادی از نویسندگان پسامدرن ایرانی بـا خواندن ادبیات ترجمهشدهٔ پسامدرن یا کتابهای ترجمهشدهٔ حوزهٔ نظریه و نقد ادببی بـا این شکل از داستاننویسی آشنا شدهاند و سپس کوشیدهاند داستانهای مشابهی در ادبیات کشور خود خلق کنند. تعدادی نیز ابتدا آثار داسـتانی پسـامدرن را ترجمـه کـردهانــد و در جریان این کار با عناصر داستان پسامدرن اَشنا شده و سپس شروع به نوشتن داستانهـا و رمانهایی با این سبک کردهاند. این نشان میدهد که ترجمه می تواند نقش آموزش دادن و پروراندن نویسندگان فعال در ادبیات کشوری دیگر را نیز بر عهده داشته باشد و بـه آنــان کمک کند شیوهها و سبکهای ادبی جدیـد را بیاموزنـد و در نوشـتههـای خـود از آنهـا استفاده کنند. دستهای دیگر از نویسندگانی کـه از طریــق تحصــیل در خــارج از ایــران بــا داستاننویسی پسامدرن آشنا شده بودند نیز پس از بازگشت به ایران به ترجمه کردن آثــار داستانی و کتابها و مقالههبای ایــز حــوزه پرداختنــد و از طریــق ترجمــه ایــز شــکل از داستاننویسی را به نویسندگان ایرانی معرفی کردند.

ترجمهٔ داستانها و رمانهای پسامدرن شکل جدیدی از داستاننویسی را در جامعـهٔ ایران مطرح می کند که سابقهای در ادبیات فارسی نداشته است. در نتیجـه، ترجمـه در اینجا چند کار بسیار مهم انجام میٖدهد: اولاً ادبیات یک کشـور را از وجـود خلأهــا و فقدانهایش آگاه می کند، ثانیاً عناصر ضروری برای پر کـردن خلأهــا و برطـرف کــردن فقدانها را در اختیار آن ادبیات قرار میدهد، ثالثاً نویسندگان بومی را آموزش میدهد تا بتوانند با استفاده از عناصر وارداتی از طریق ترجمه نمونههای بومی خود را تولید کنند.

#### منابع

انوشیروانی، علی رضا. «ضرورت ادبیات تطبیقی درایران» *ادبیات تطبیقی (*فرهنگستان زبـان و ادب فارسی). ۱/۱ (بهار ۱۳۸۹): ۰۶–۳۸.

$$
10
$$
 ا*دیکات تطیقی* ۱/۹  
1**۸** تقش ترجمه در شکل گیری ادیات داستانی پسامدرن در ایران

بهرامي، ندا. «نقش ترجمهٔ شعر فرانسه در پيدايش شعر نو فارسي». پاياننامهٔ كارشناسـي ارشــد دانشکدهٔ ادبیات، زبانهای خارجی و تاریخ دانشگاه الزهرا (س). تهران، ۱۳۹۲.

بیژن، فرید. «رونـد ترجمـهٔ داسـتانهـای خـارجی و نقـش آن در تجـدّد ادبیـات داسـتانی در افغانستان» *ایراننامه*. شمارهٔ ۸۵ و ۸۶ (بهار و تابستان ۱۳۸۴): ۷۱-۹۸.

ياينده، حسين. *داستان كوتاه در ايران.* ٣ج. تهران: نيلوفر، ١٣٨٩-١٣٩٠.

فولادي نسب، کاوه و ديگران جري*ان چهارم: مروري بر آثار نويسـندگان نسـل چهـارم*. تهـران: نگاه، ۱۳۹۳.

https://www.isna.ir/news/91062816619

محب علي، مهسا. *عاشقيت در ياورقي.* تهران: چشمه، ۱۳۸۴. محب علي، مهسا. *نگران نباش*. قهران: چشمه، ۱۳۸۷. ملکپور، جمشید. *ادبیات نمایشی در ایران.* ج۲. تهران: توس، ۱۳۶۳. مير عابديني، حسن. ص*د سال داستاننو يسي ايران. ٤ج.* تهران: چشمه، ١٣٧٧.

Berk, Ö. "Translating the West: The position of translated Western literature within the Turkish literary polysystem". RiLUnE, 4 (2006): 1000-1018.

- Chang, N.F. "Polysystem Theory and Translation". in: Y.Gambier & L. Doorslaer (eds.). Handbook of Translation Studies. Vol1. Amsterdam/Philadelphia: John Benjamins Publishing Company, 2010. pp.257-263.
- Even Zohar, I. Polysystem Studies. Tel Aviv: Porter Institute of Poetics and Semiotics, Durham, NC: Duke university Press, sepecial issue of Poetics Today, 11/1 (1990): 1-268.
- Even Zohar, I. "The position of translated literature within the literary polysystem". In L.Venuti (ed.), The Translation Studies Reader. London and NewYork: Routledge, 2000. pp. 192-197.

Hermans, T. Translation in systems. Manchester: St.Jerome, 1999.

- Saito, M. "The power of translated literature in Japan: The introduction of new expressions through translation in the Meiji Era (1868–1912)" Perspectives, 24/3  $(2016): 417-430.$
- Shuttleworth, M. and Cowie, M. Dictionary of Translation Studies. London and NewYork: St. Jerome, 1997.pp. 127-128
- Yifeng, S. "Opening the cultural mind: Translation and the modern Chinese literary canon". Modern Language Quarterly, 69/1 (2008): 13-27.